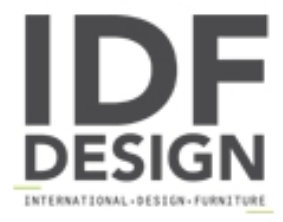

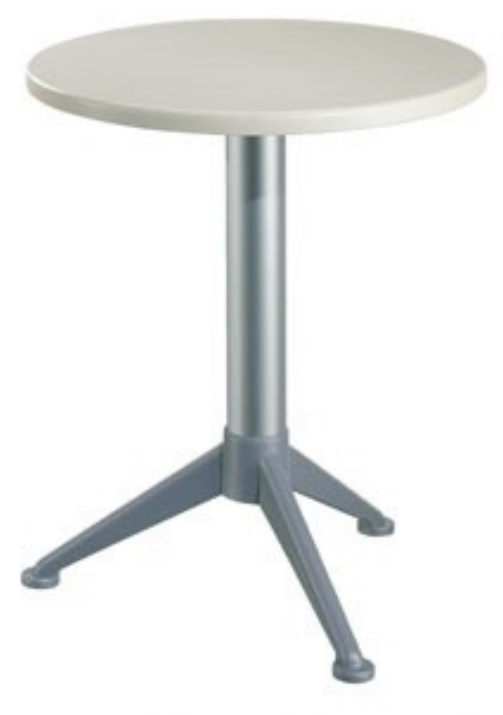

## Table Ø 60 cod. 04/BG3A

Mesa redonda para el bar como en el exterior. Mesa en polipropileno con diámetro superior. 60 cm, 3 pierna base y la columna de aluminio anodzed.

Marca

**Gaber Srl** Via Schiavonesca 75/1 31030 Caselle di Altivole (Treviso) Italia

Teléfono: +39 0423 915521 Fax: +39 0423 919417 E-mail: acquisti@gaber.it Sitio Web: http://www.gaber.it

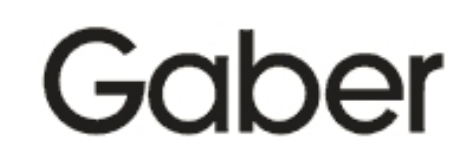